皐月Ⅱ操作研修マニュアル 第1回地区研修会で実施しよう版 Ver. 1

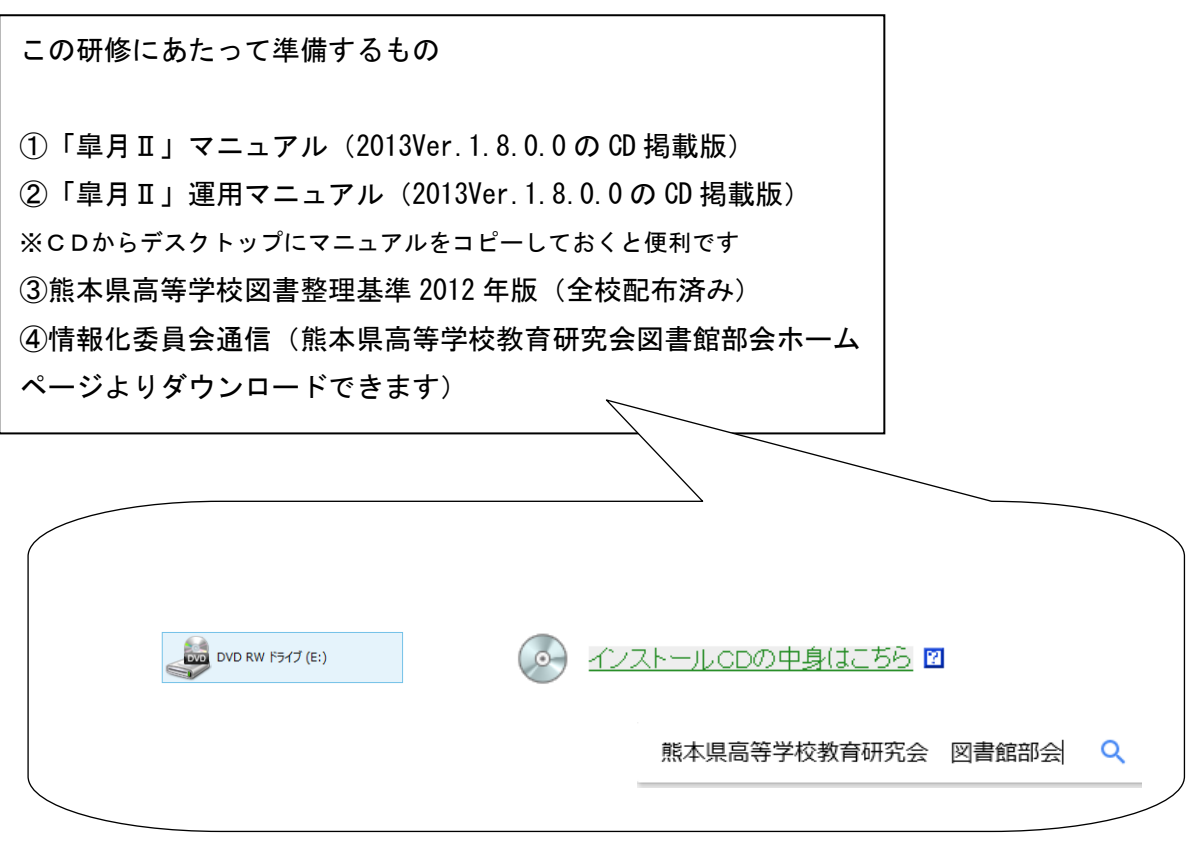

目次

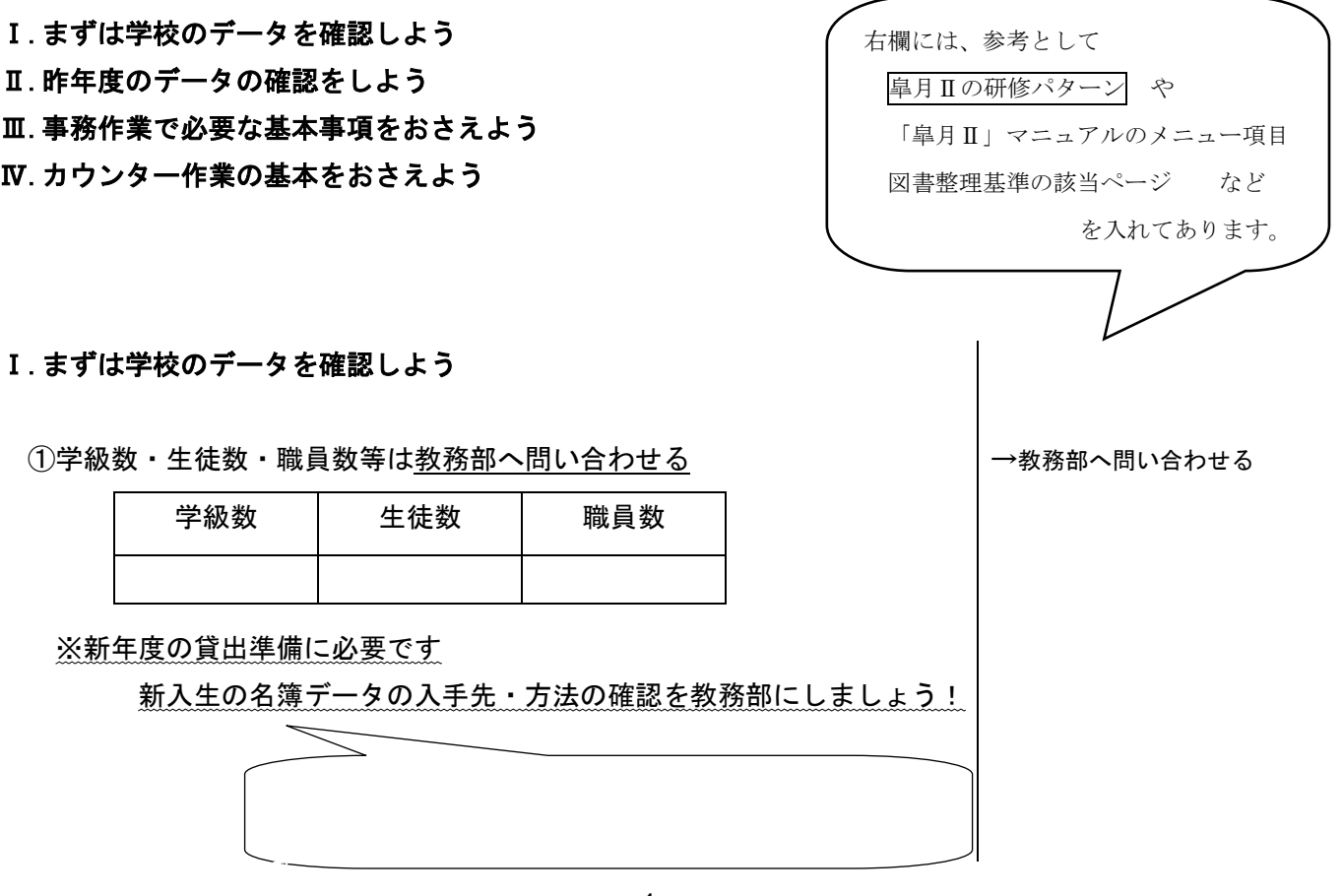

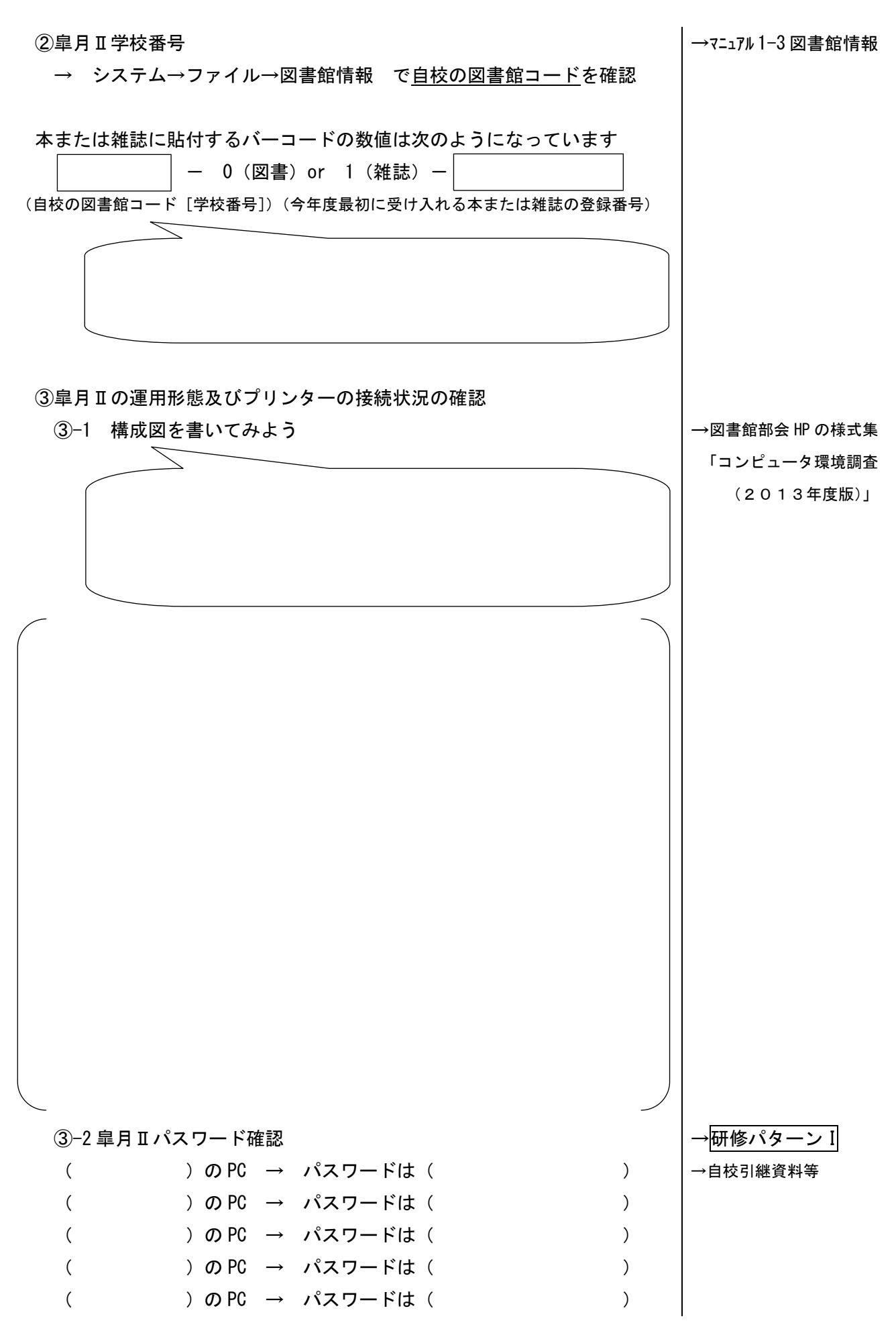

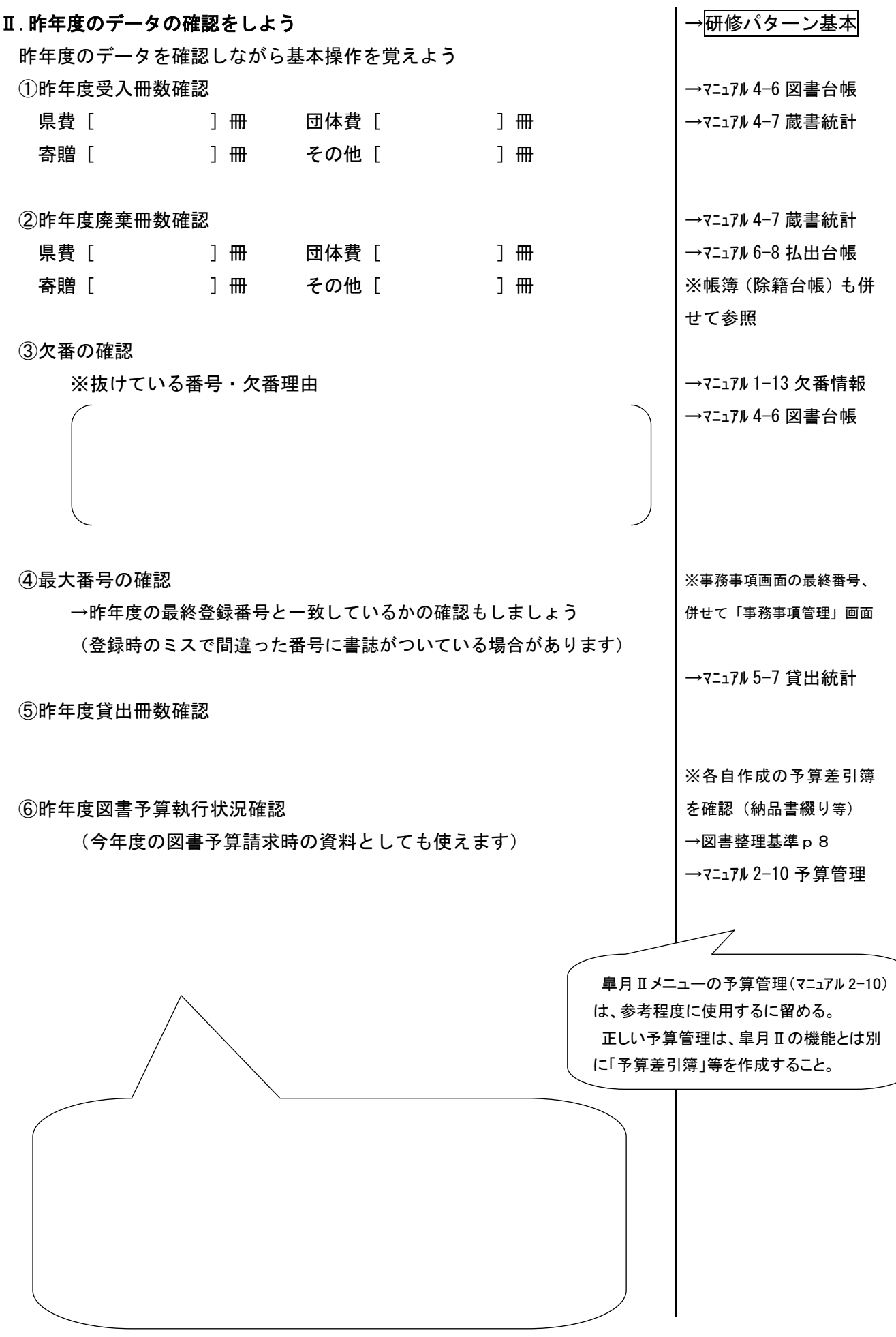

## Ⅲ.事務作業で必要な基本事項をおさえよう

・事務室の県費、団体費それぞれの支出担当者と購入作業の流れを確認し ておきましょう。担当者が代わった場合にも確認が必要です ・購入も廃棄も行うときには管理職の決裁が必要です

①購入・廃棄方法を確認しよう(事務室の動き方等で各校の流れが違います) ①-1 購入の場合・・・書類の順番や物品検品者担当の確認

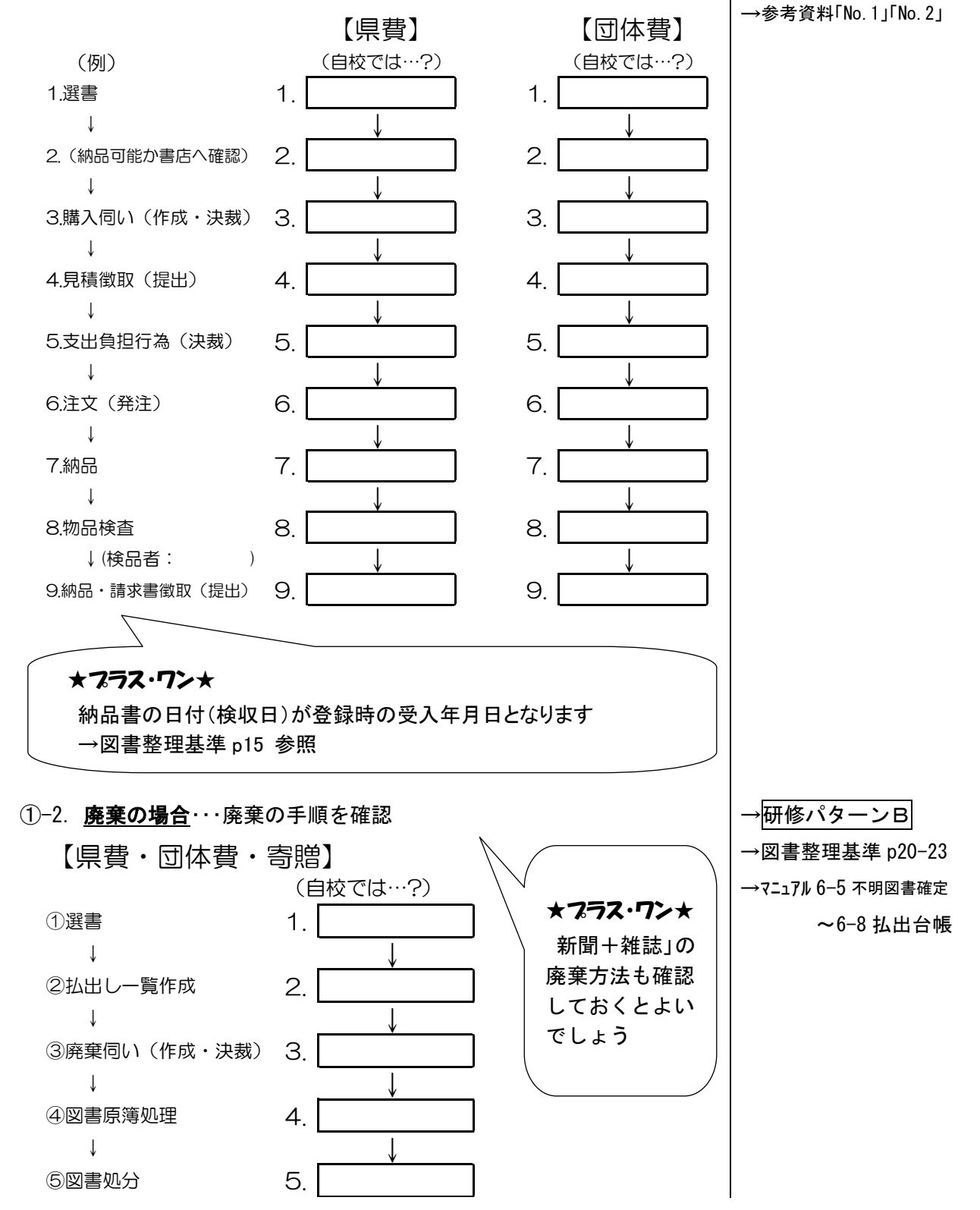

→図書整理基準 p12-13 →マニュアル 4-9 発注. 収書. 受入

→研修パターンA

p. 4

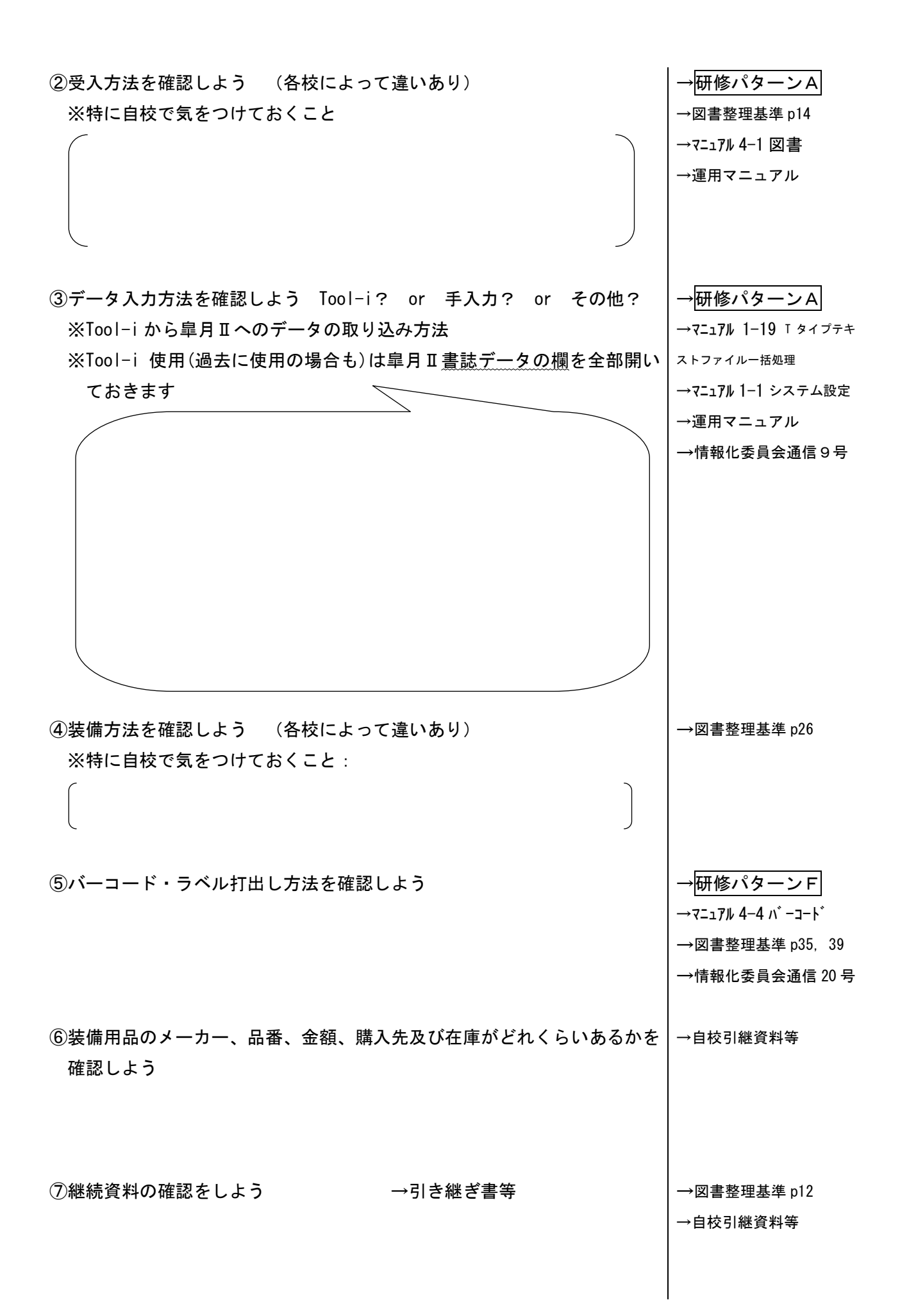

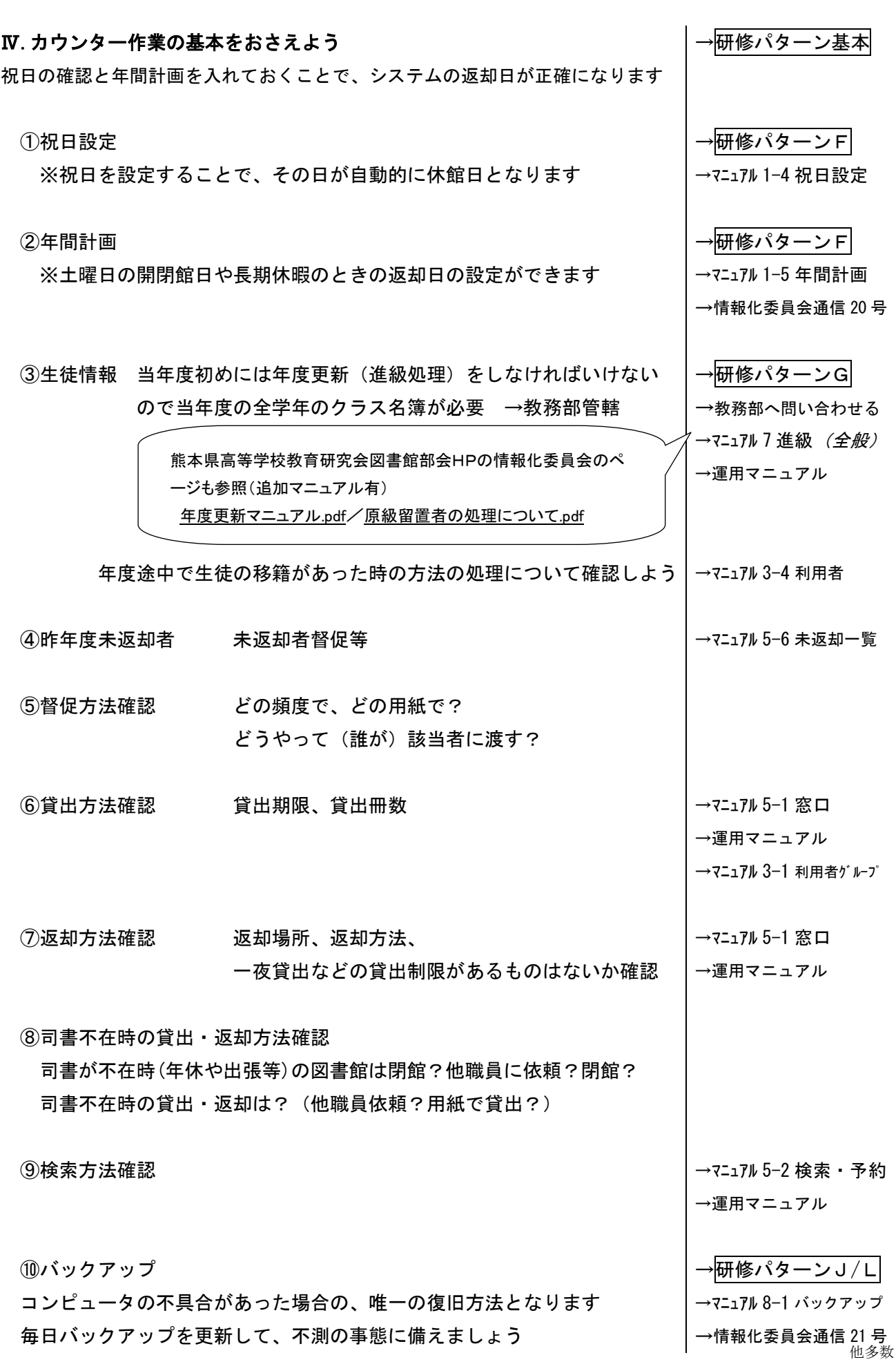